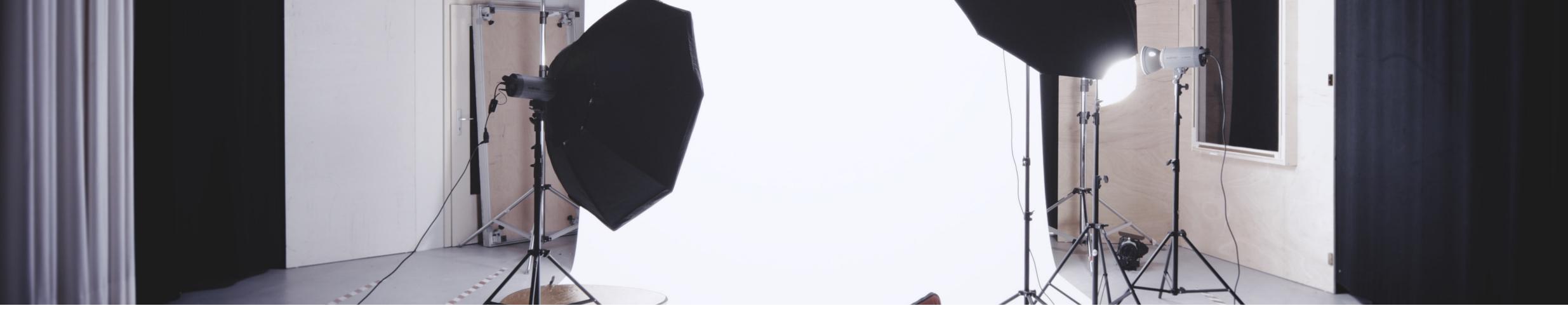

## **Designing Interactive Systems I**

L12: Week 11 Discussion, Introduction to Week 12, and Video Prototype (Milestone #6)

Oliver Nowak & Krishna Subramanian Media Computing Group, RWTH Aachen University

WS 2019/2020 http://hci.ac/dis

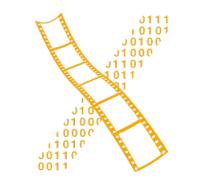

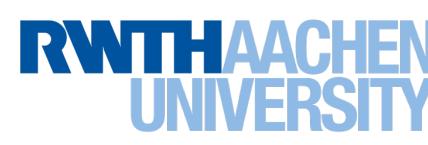

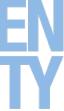

## Week 11 Content Notations

Prof. Dr. Jan Borchers: Designing Interactive Systems I • WS 2019/20

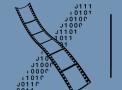

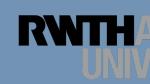

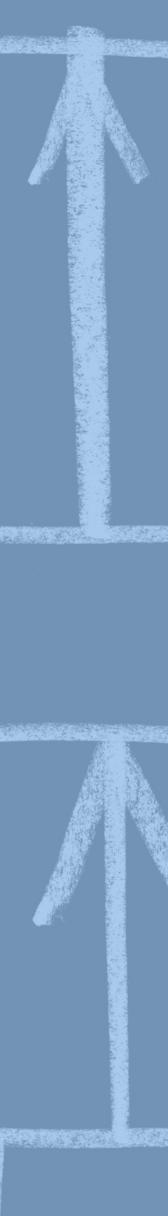

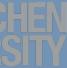

### **In-Class Exercise: STNs**

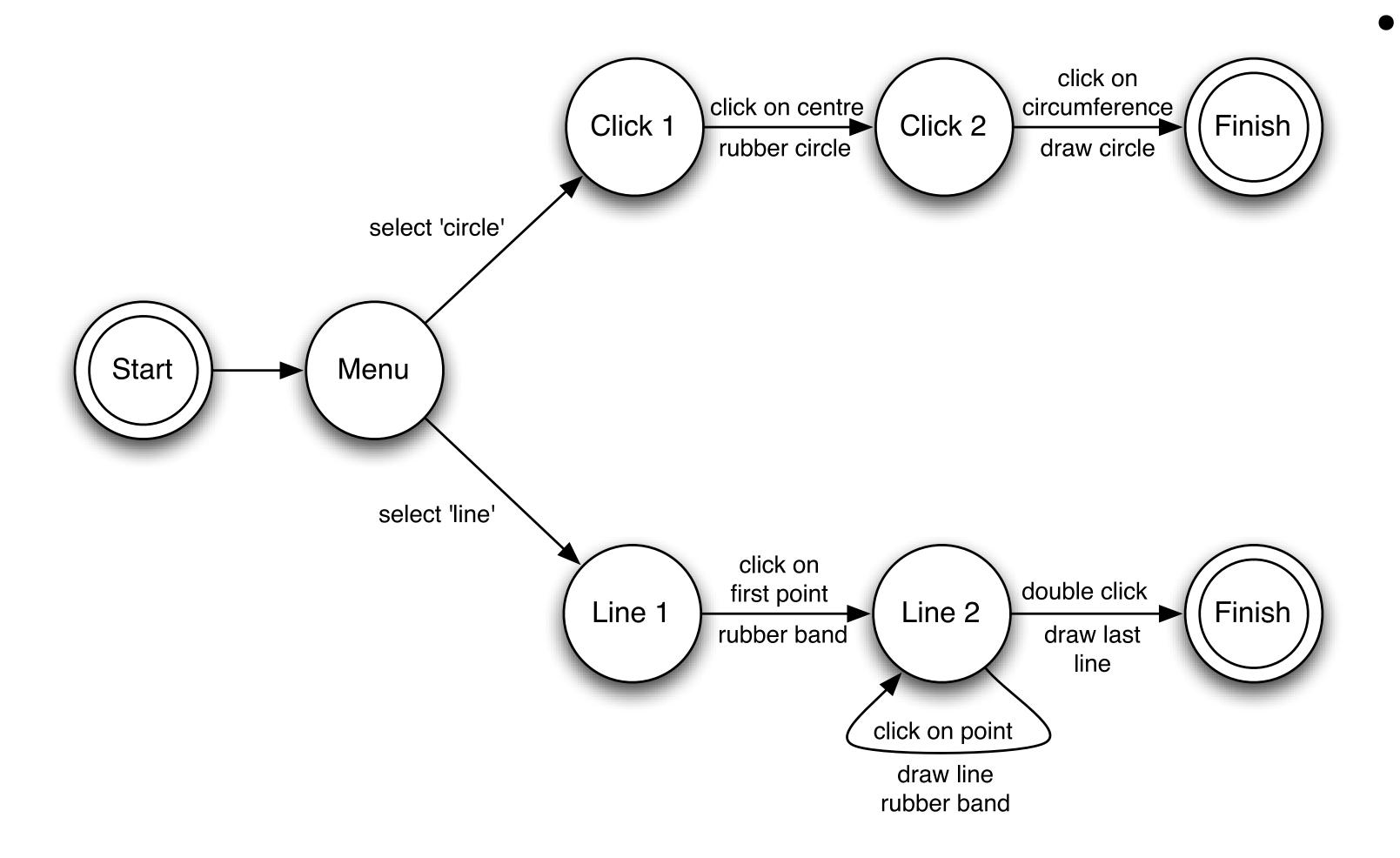

З

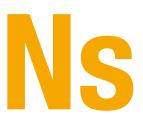

• Draw an STN representing the state of the clipboard and the states of the selection for a plain text editing program

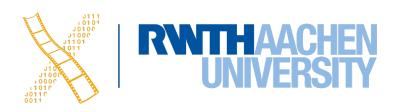

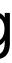

### **n-Class Exercise: STNs**

- Assume the following:
  - At the **beginning**, the clipboard is **empty and nothing is selected**. • The user may select, deselect, cut, copy, or paste.

  - The clipboard has only **one slot**.
  - The user may paste content on the clipboard more than once.
  - When the user tries to cut or copy when there is nothing selected, the program ignores the command
  - The selection stays after the user issues a copy command.
  - After the user issues the paste command, nothing will be selected.

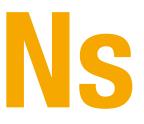

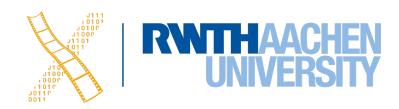

### **In-Class Exercise: STNs**

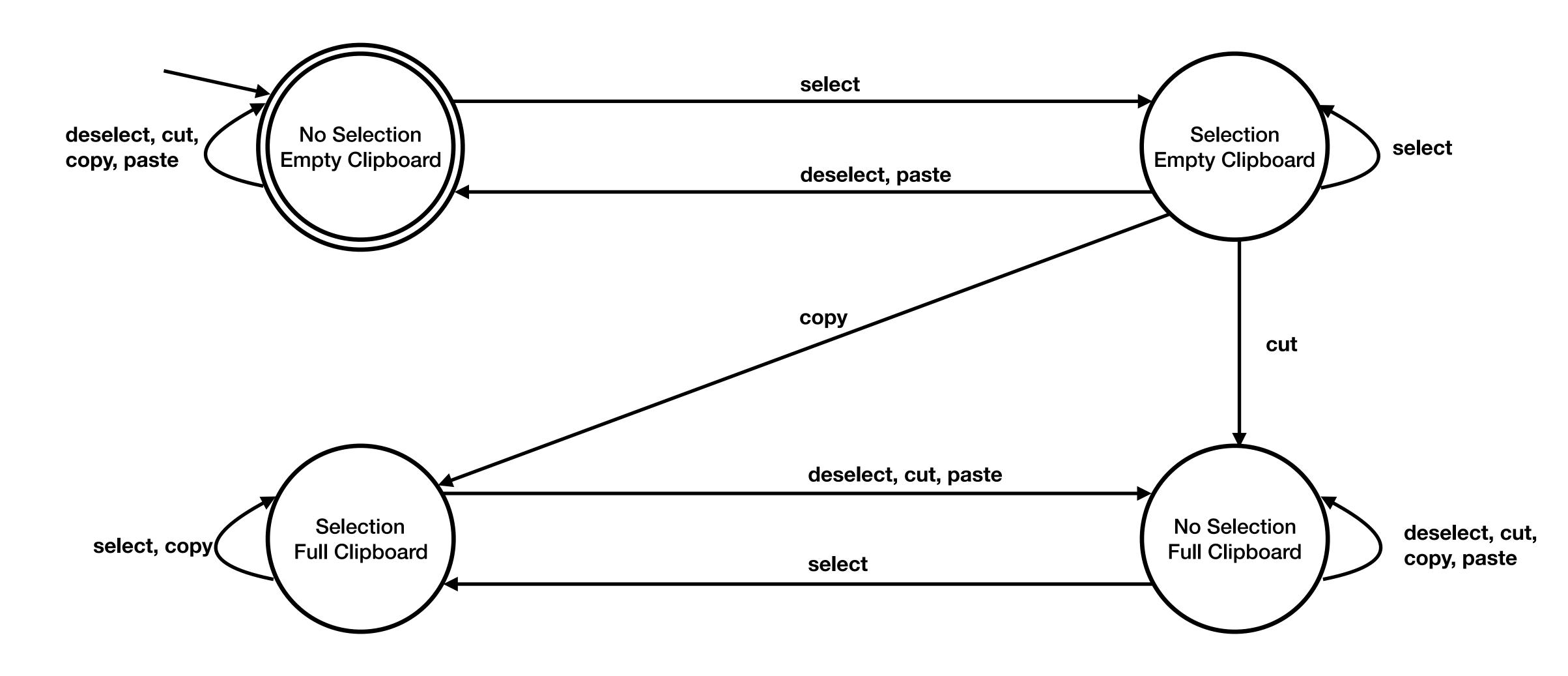

Prof. Dr. Jan Borchers: Designing Interactive Systems I • WS 2019/20 5

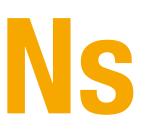

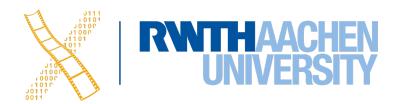

## Week 12 Notations II

Prof. Dr. Jan Borchers: Designing Interactive Systems I • WS 2019/20

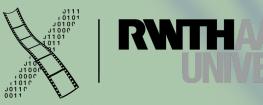

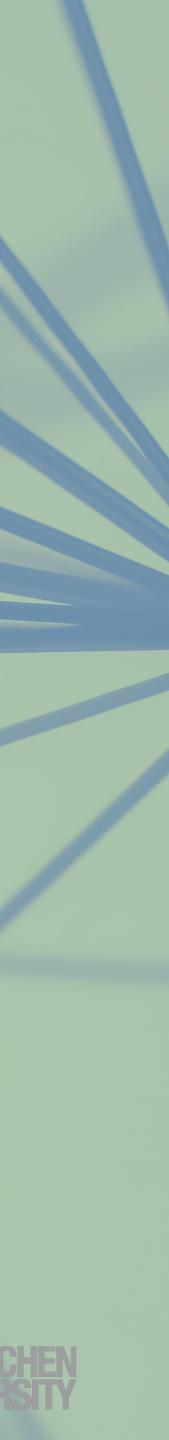

#### **STN Problems**

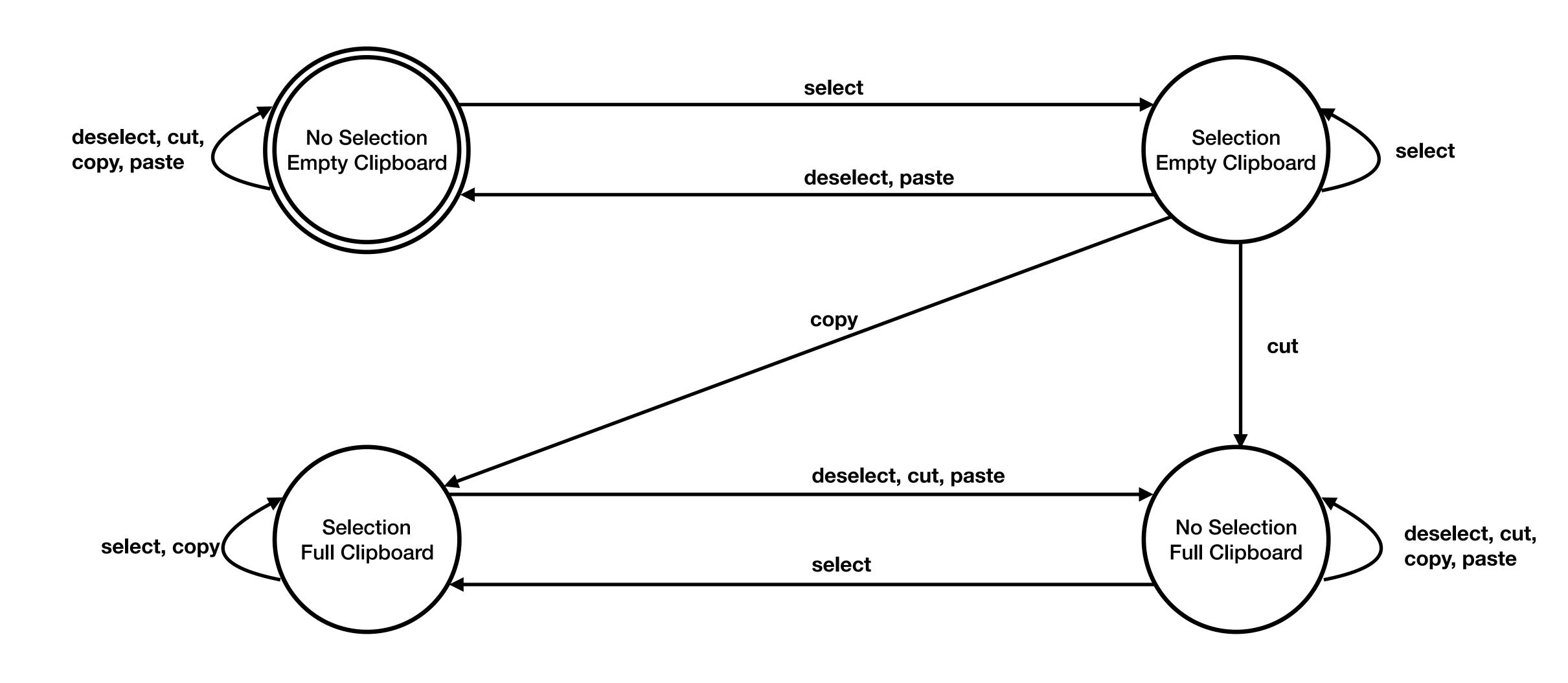

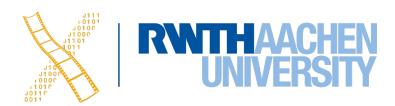

#### Petri Nets

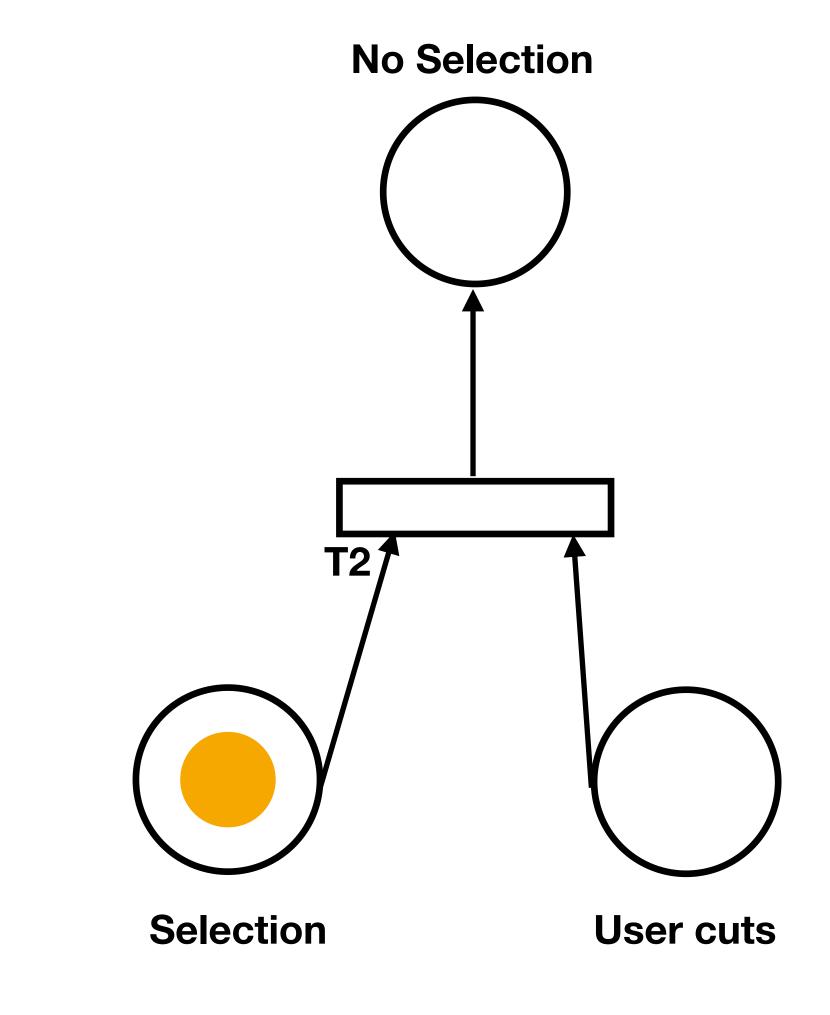

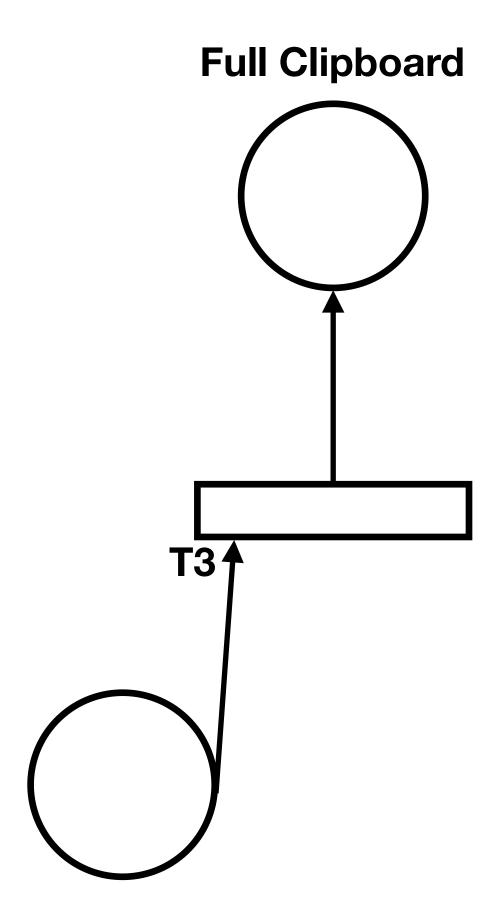

User cuts

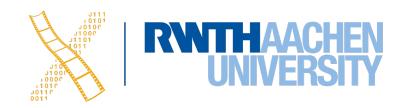

#### Petri Nets

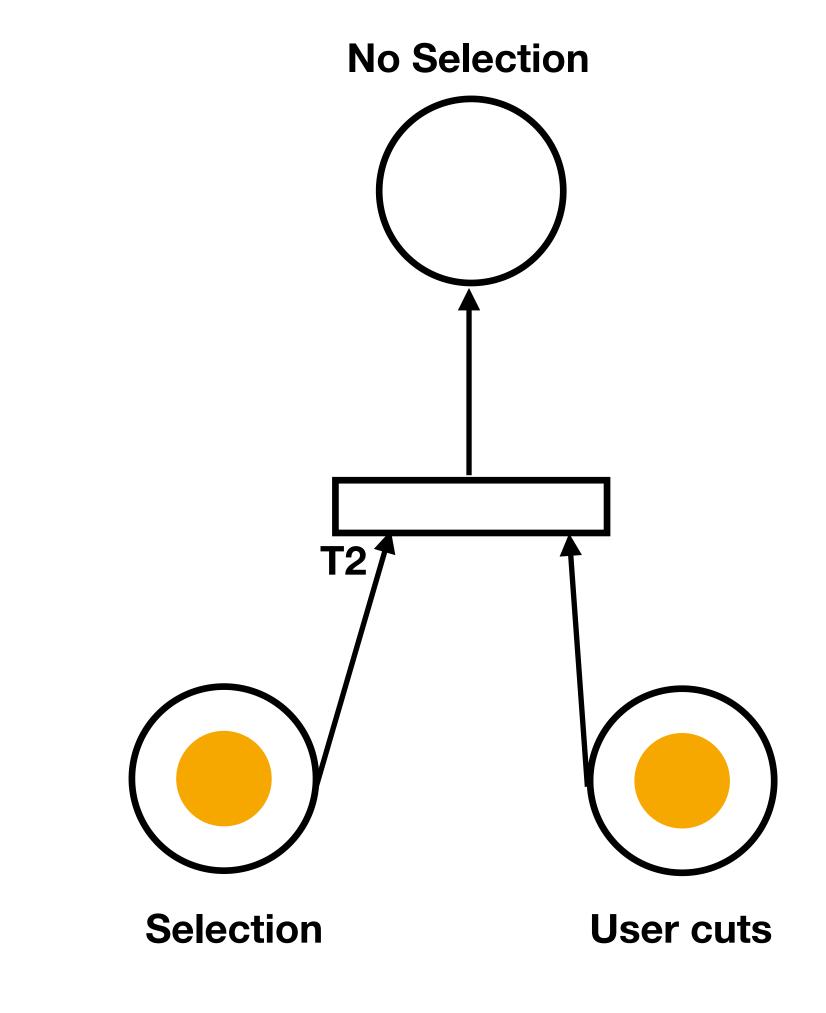

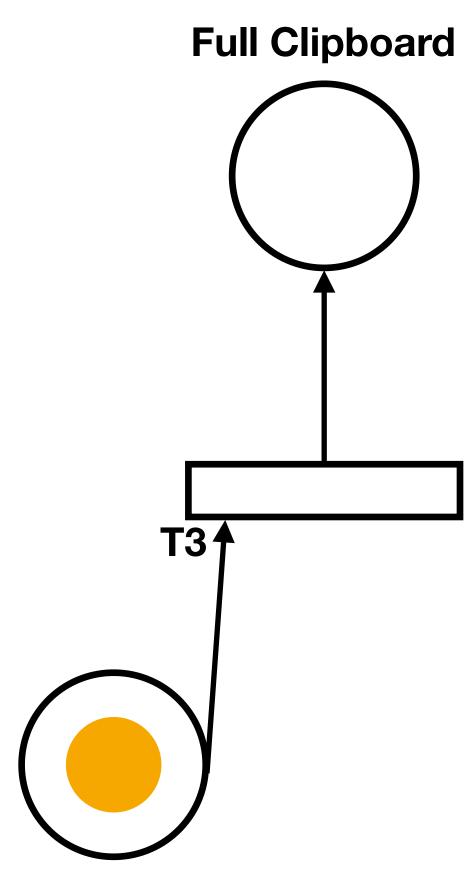

User cuts

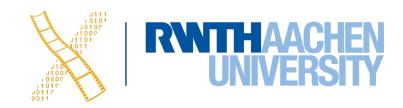

#### Petri Nets

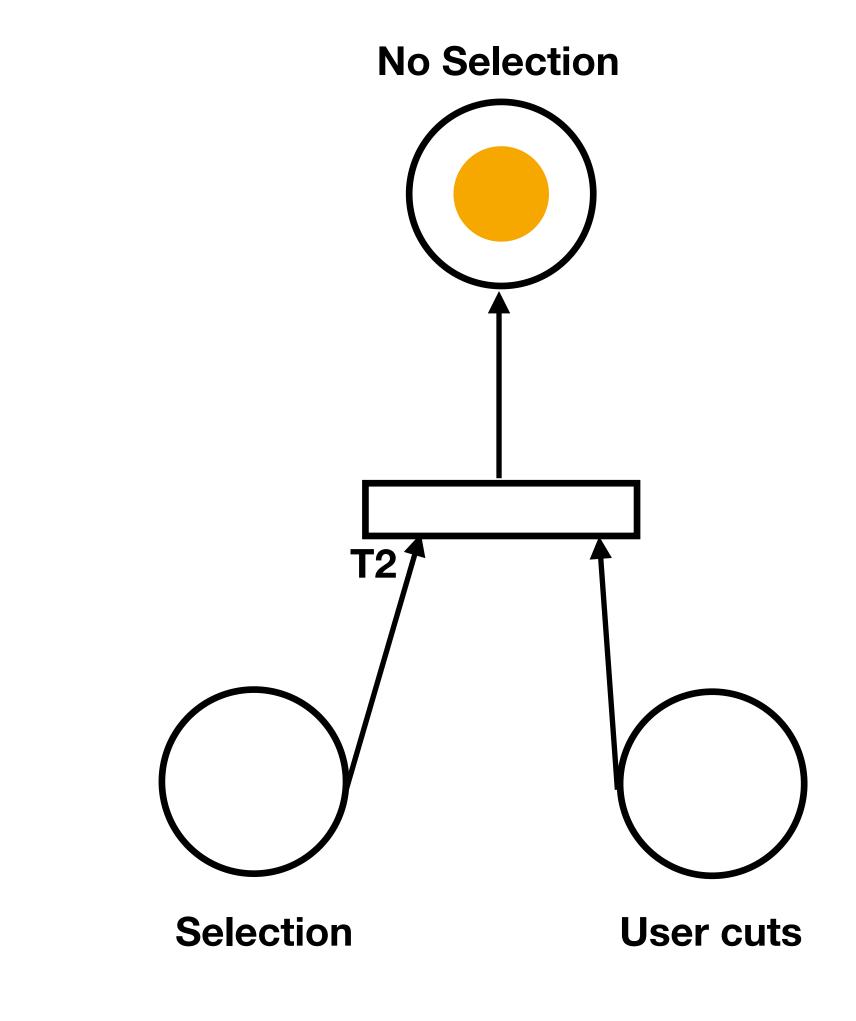

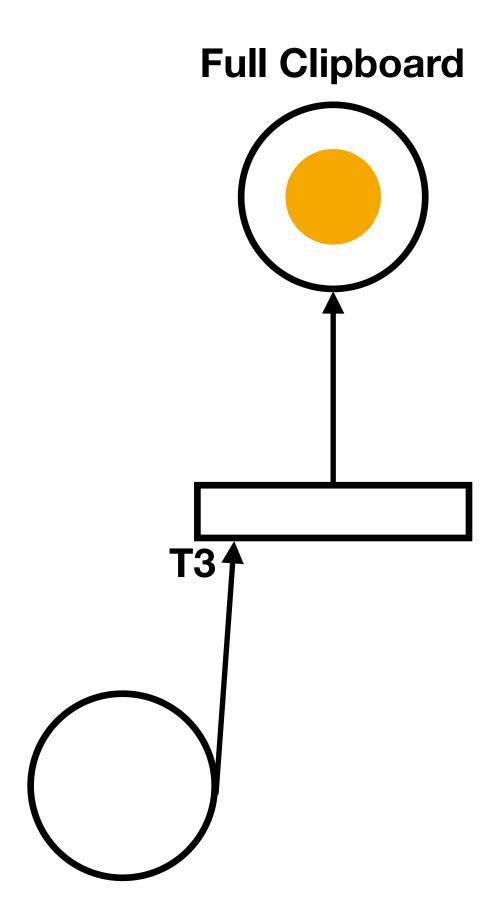

User cuts

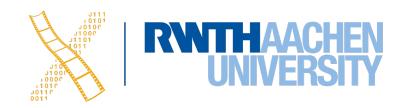

# Video Prototype

Prof. Dr. Jan Borchers: Designing Interactive Systems I • WS 2019/20

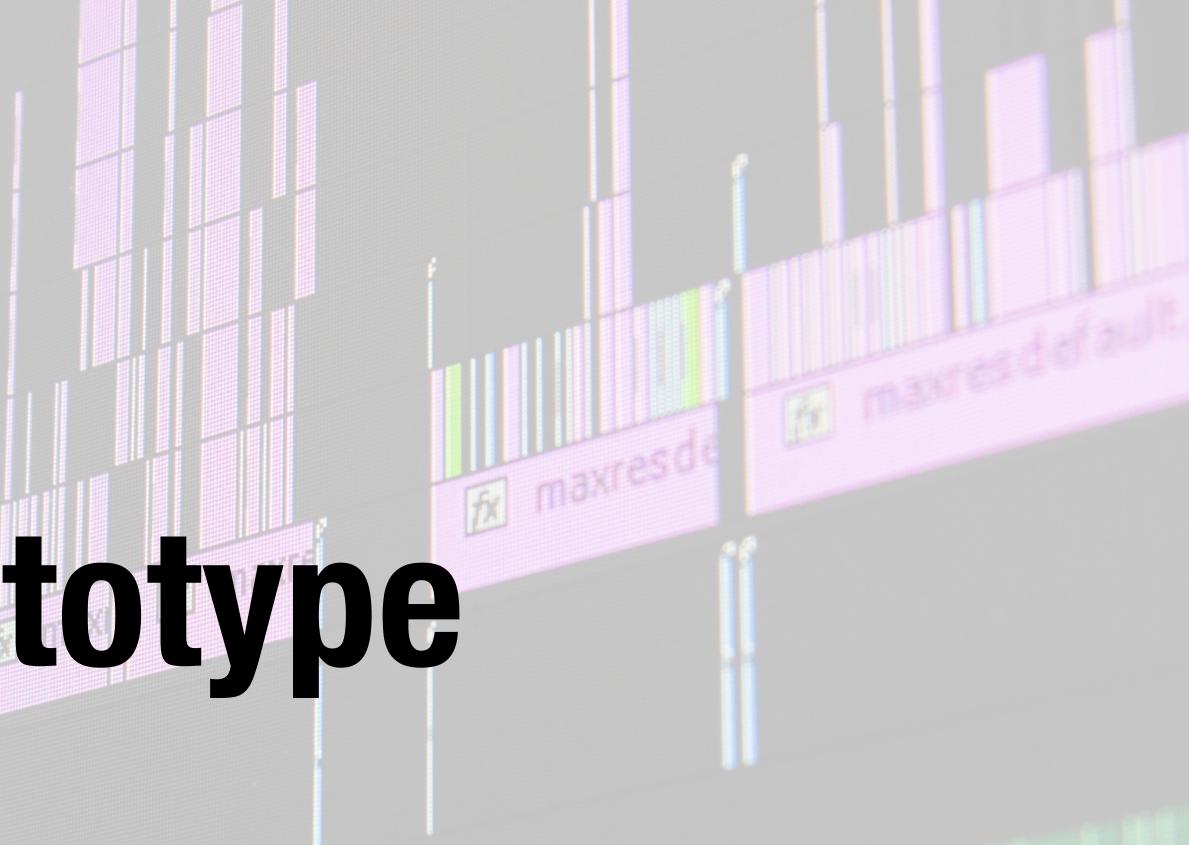

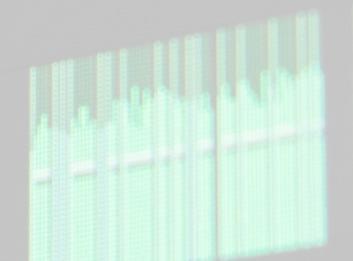

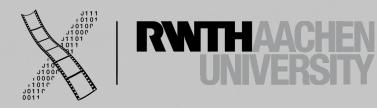

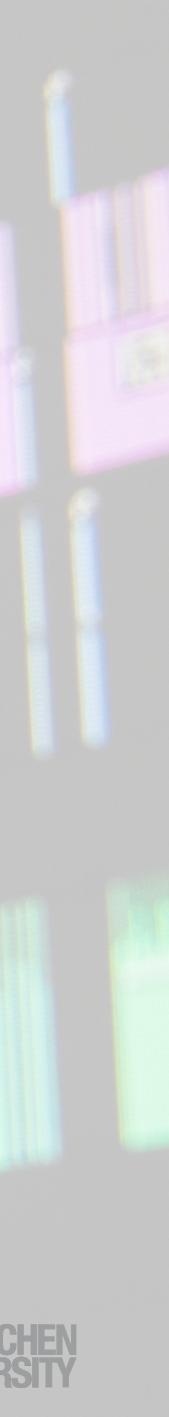

#### Details

- Less than 3:00 minutes. We will stop your video after three minutes!
- Tell a story about a user interacting with your prototype. The Starfire video style is a great example.
- Storyboard-based i.e., start with a bad user experience that your system then improves on
- Focus on the user interaction and user experience. E.g., zoom in on the user interface when the user interacts with it, show user's emotions.
- user and how she can interact with it!

From your prototype demonstration, it should be clear what the system offers to the

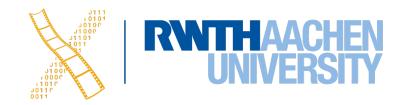

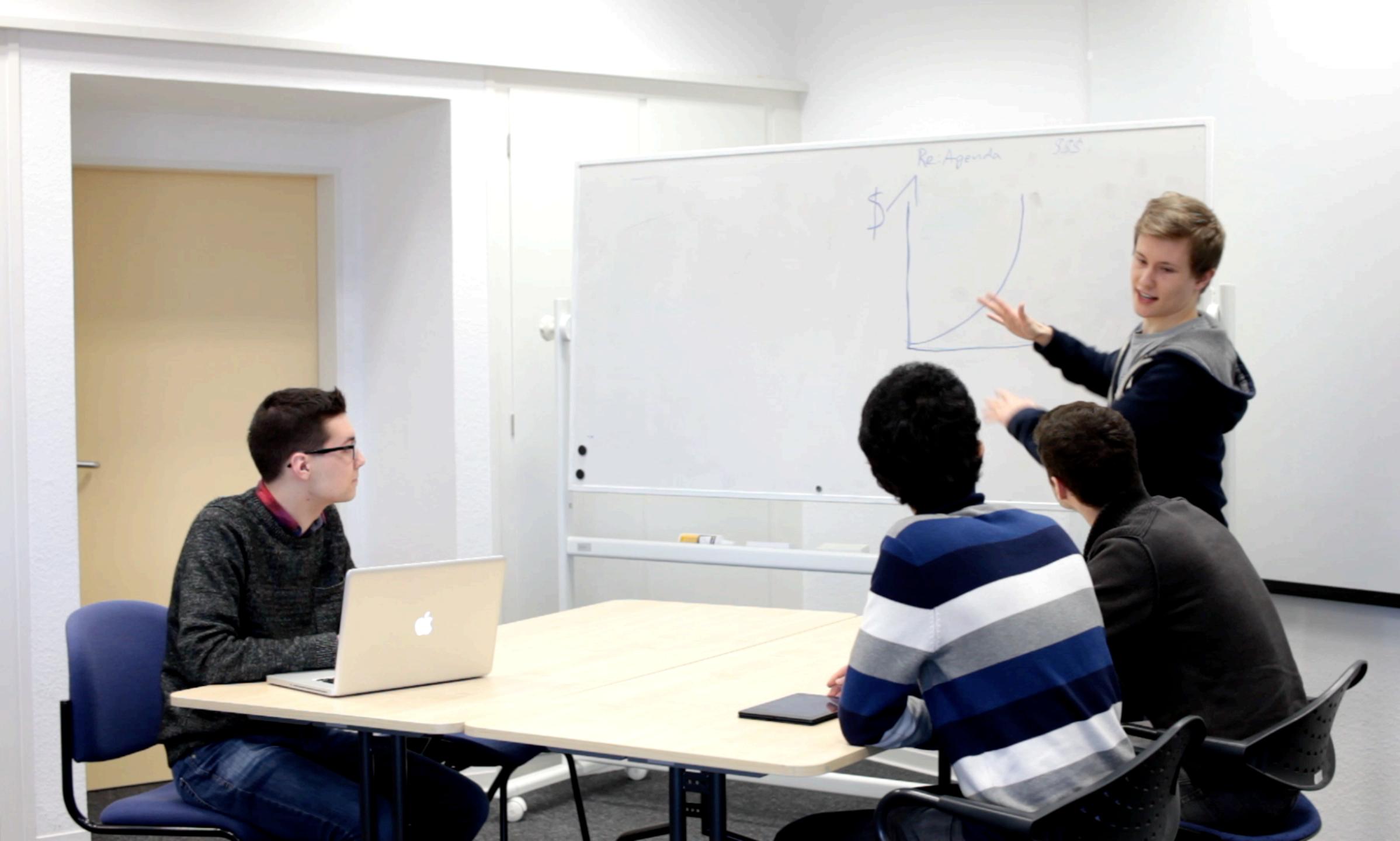

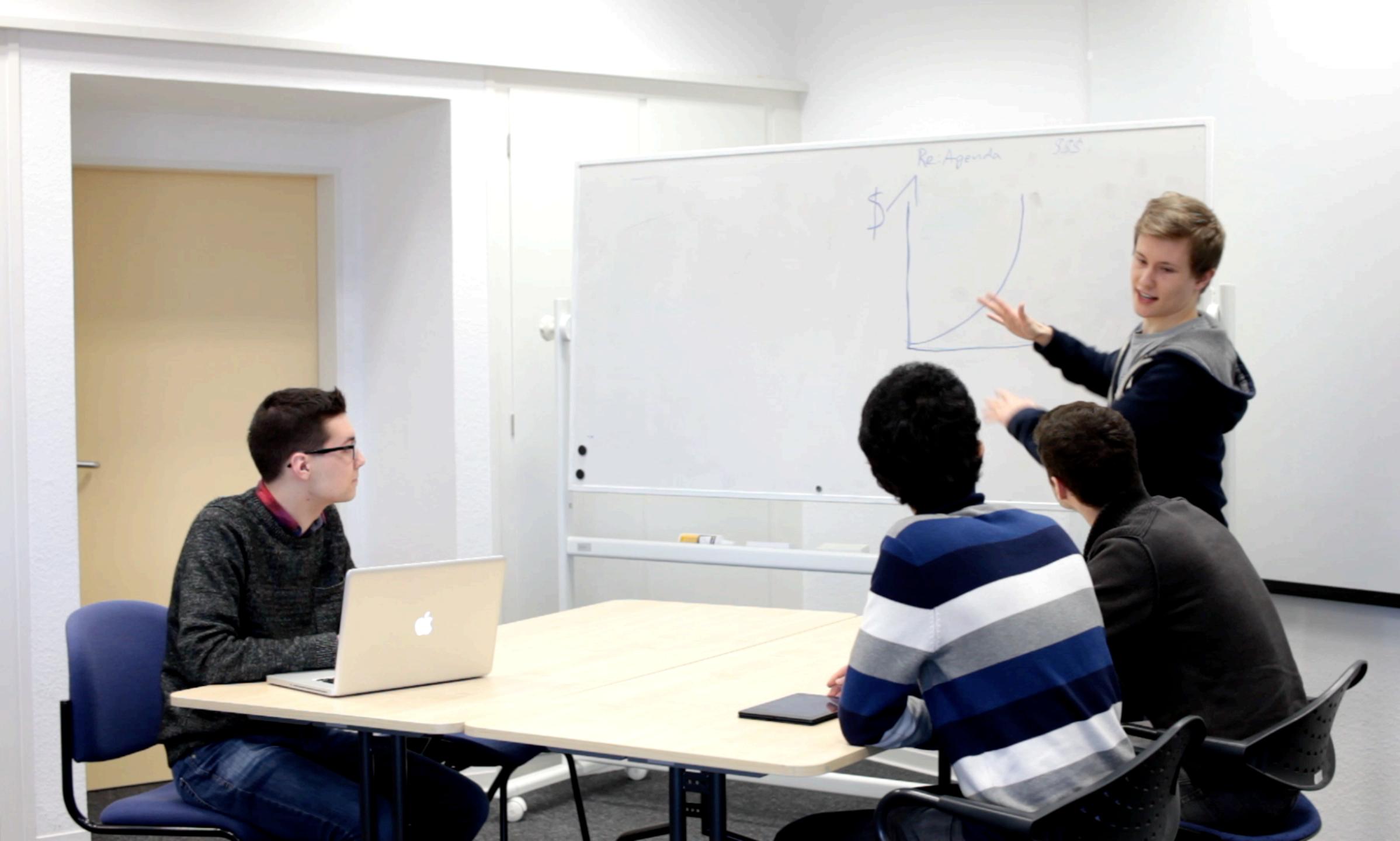

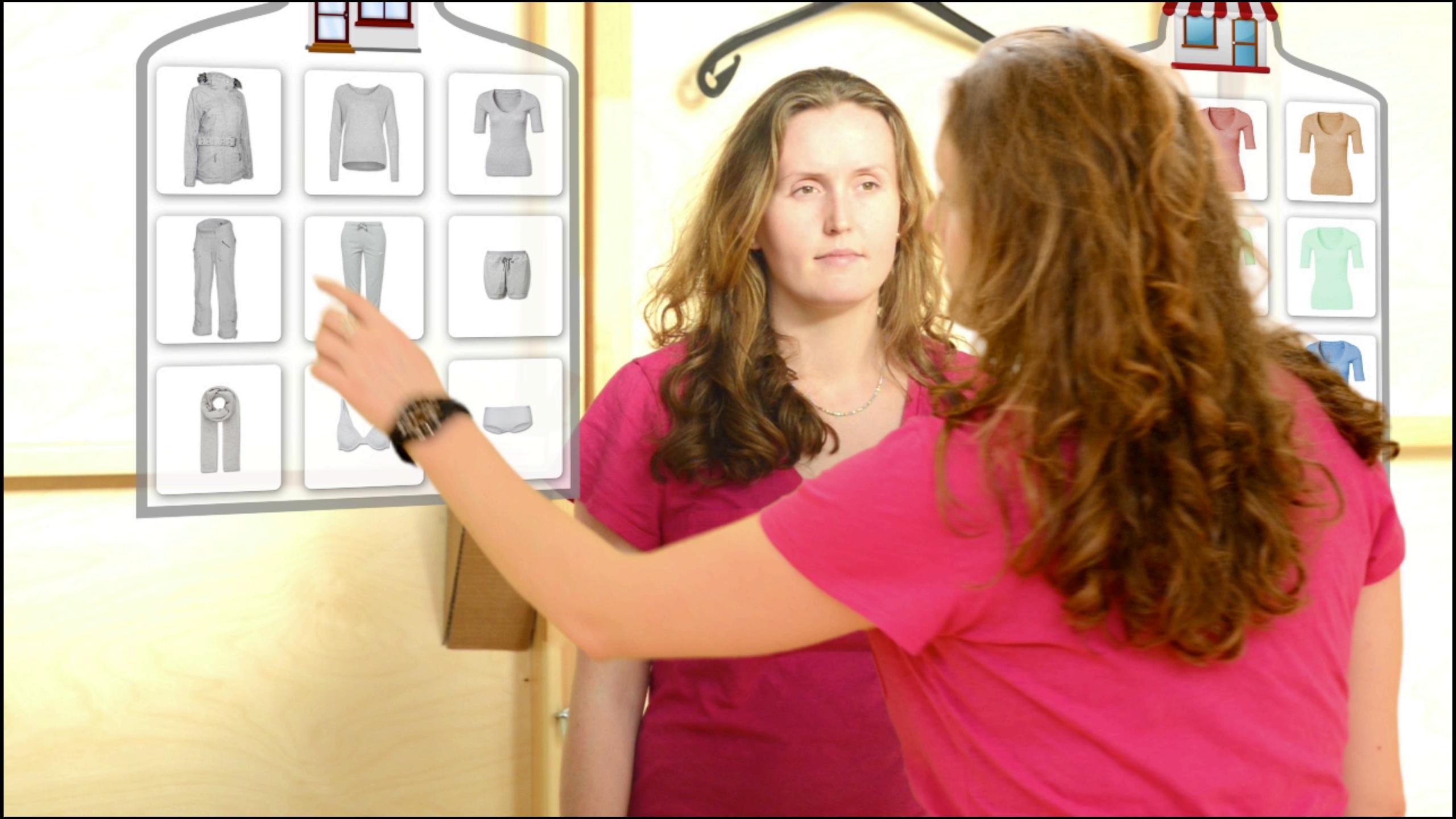

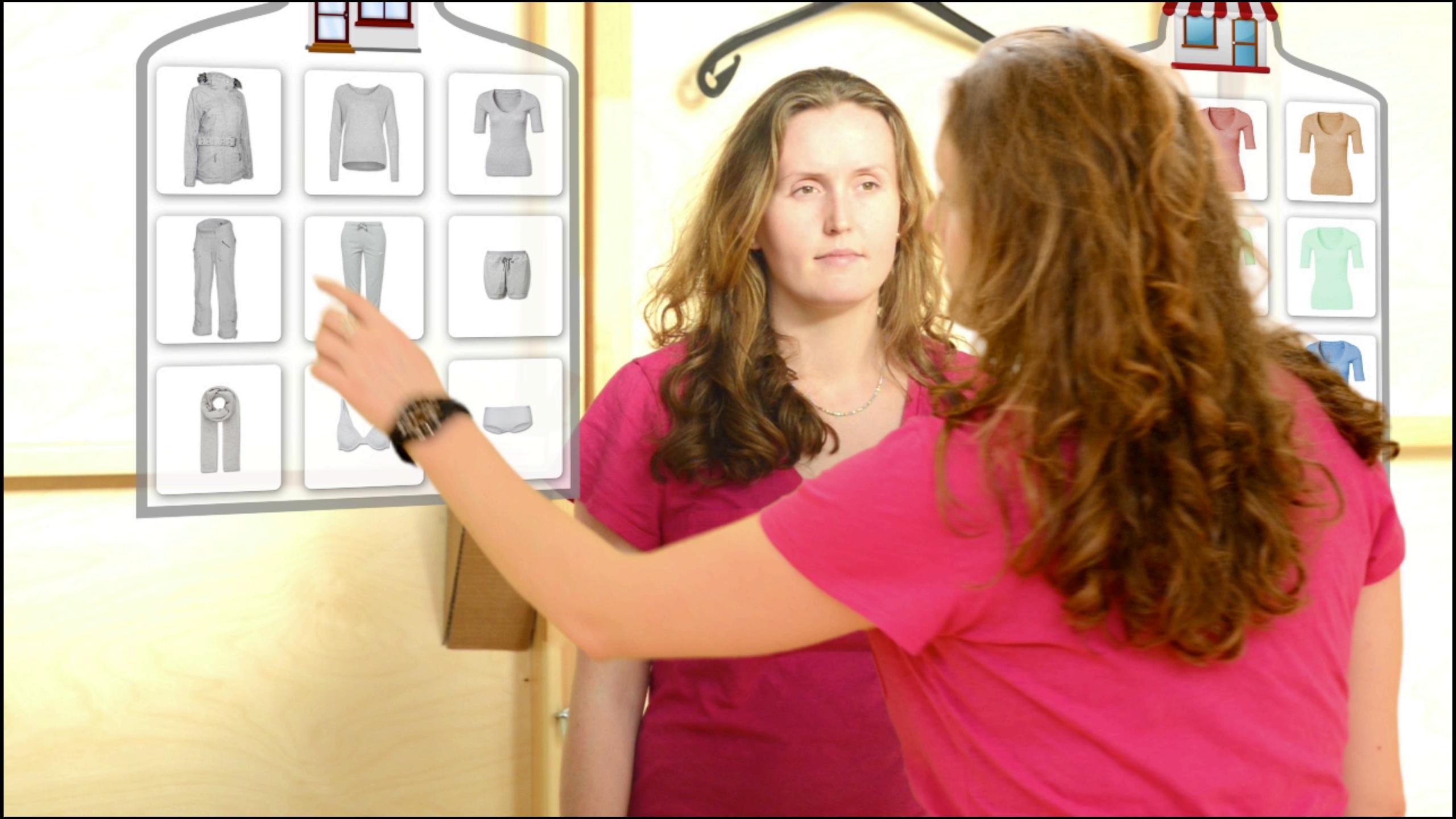

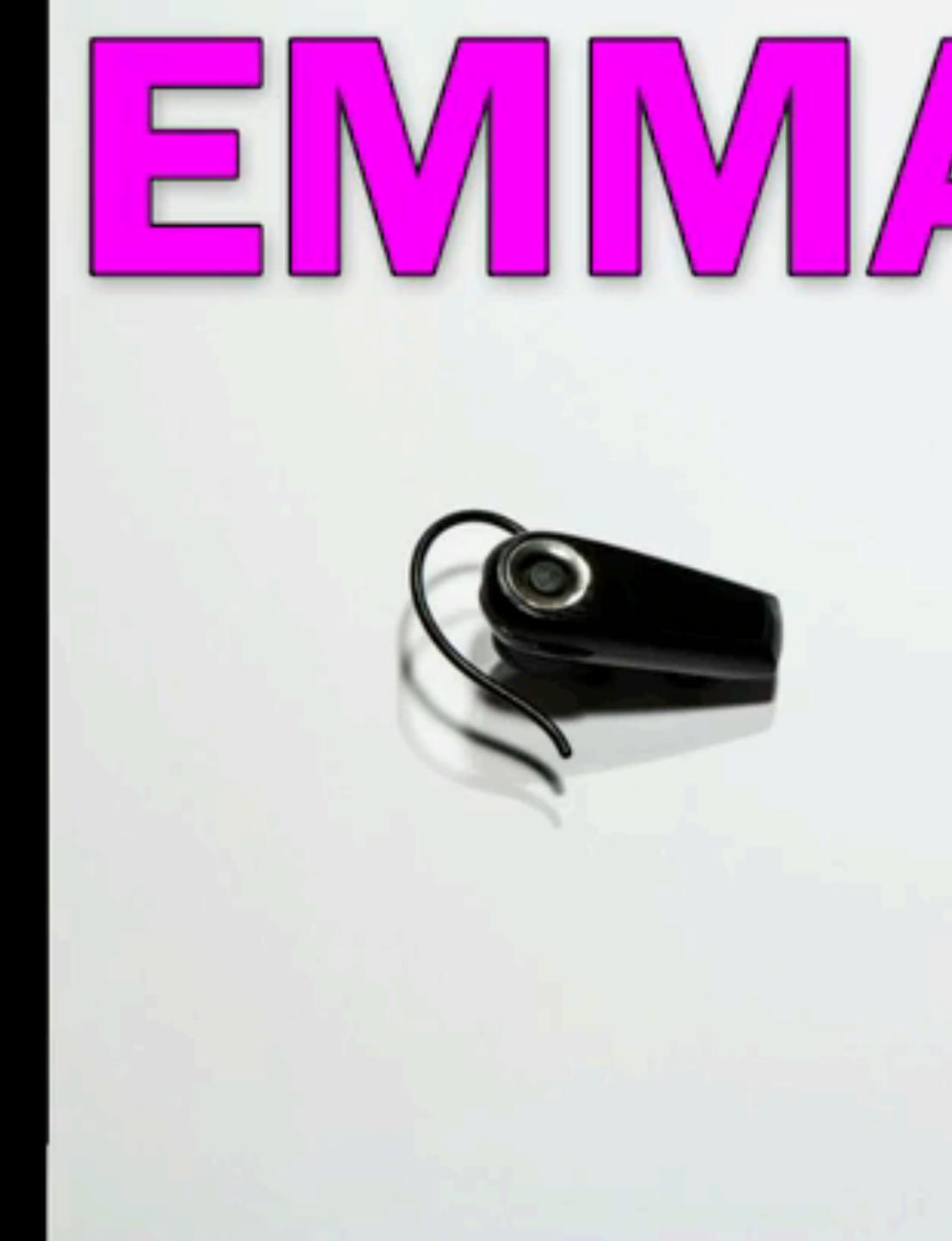

Electronic Mobile Market Assistant

Ĵ

S

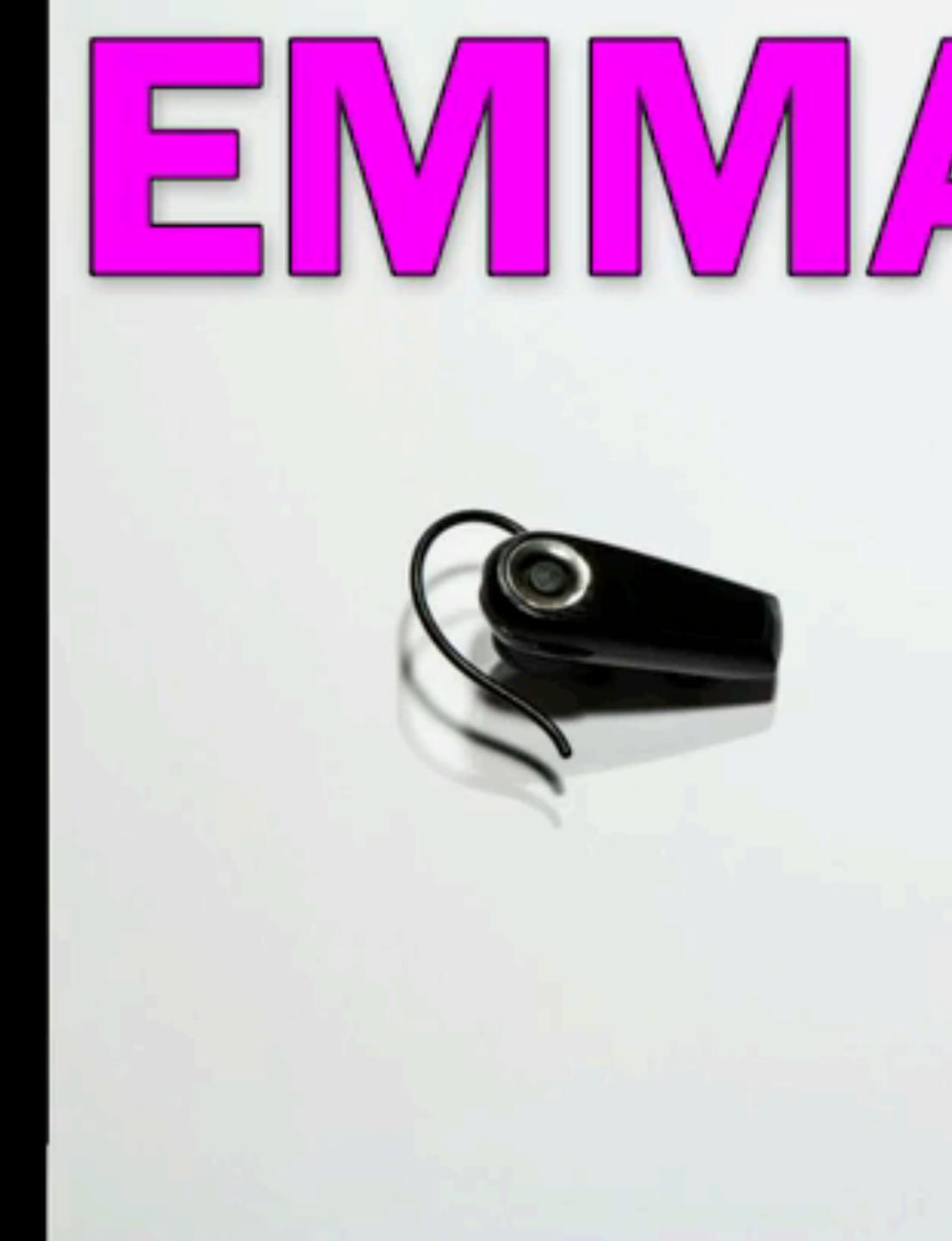

Electronic Mobile Market Assistant

Ĵ

S

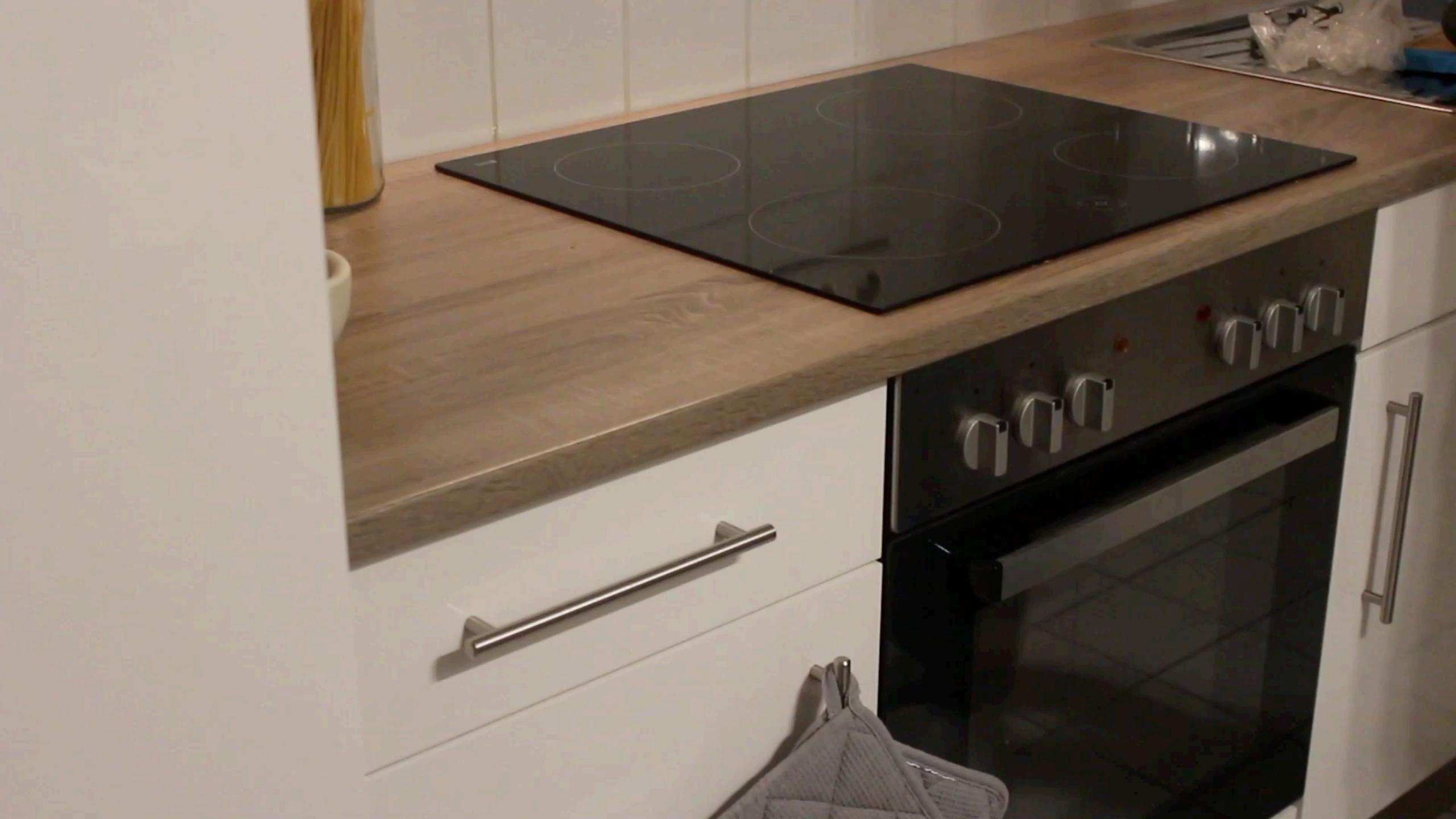

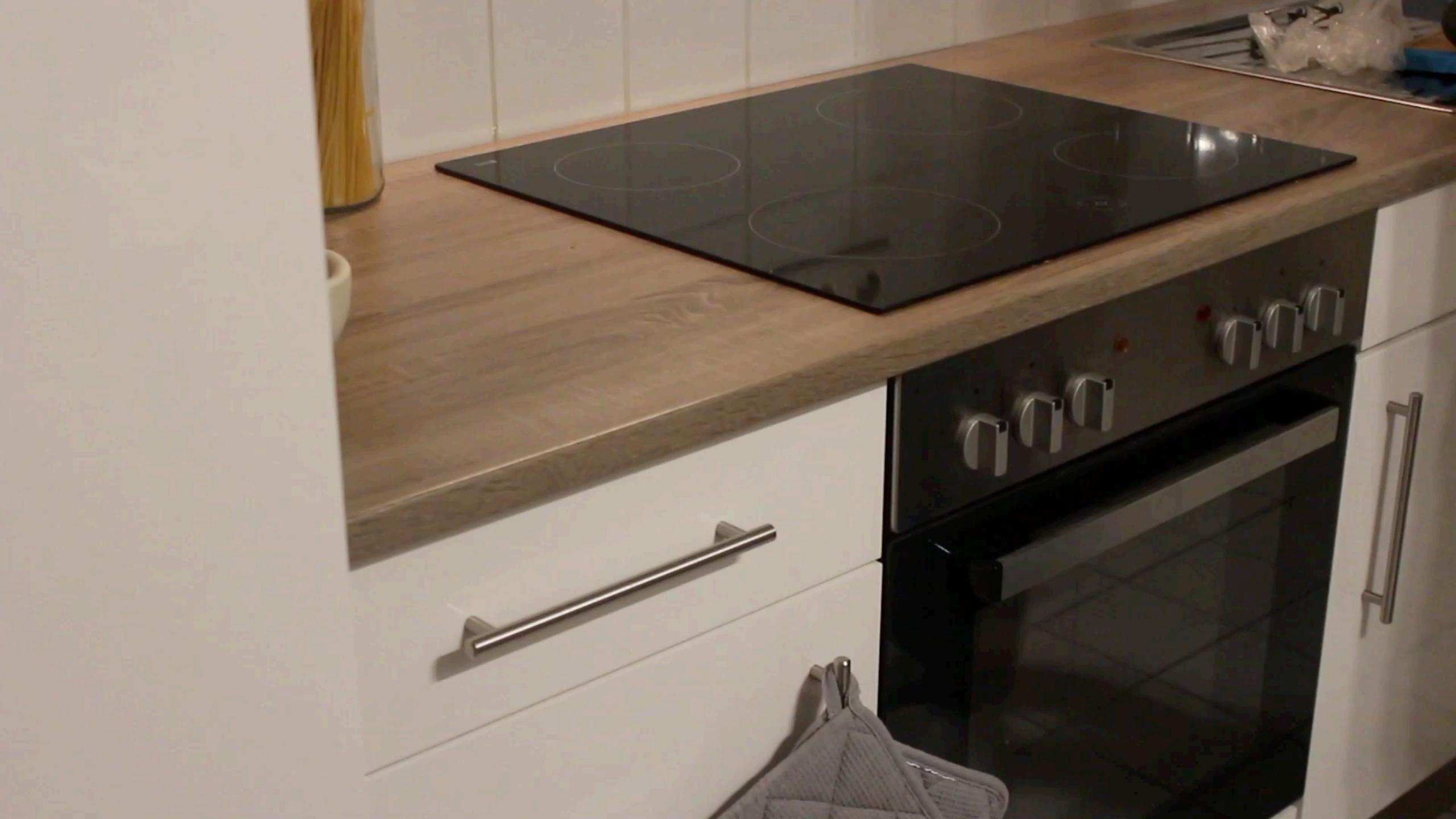

### What Next?

- By Wednesday (Jan. 23):
  - Finalize the prototype you have chosen last week
  - Write the script for your video prototype
- Before Monday (Jan. 27):  $\bullet$ 
  - Watch Week 12 Content: Notations 2 (Petri Nets)
  - Submit your solution for milestone 6 via RWTHmoodle

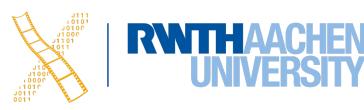

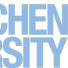